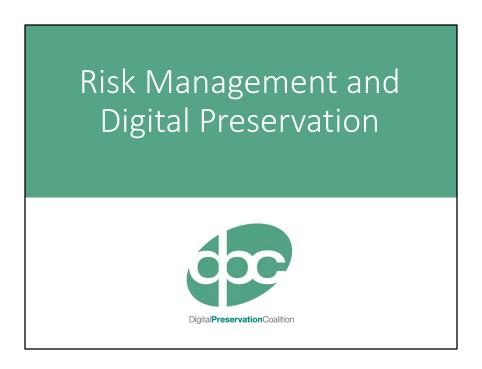

What we're going to look at today.

A brief intro to the basics of RM before highlighting a few of the risks specific to digital media

Then a practical exercise to help you start thinking about your risks and how to mitigate them

Finally, will touch on a few advanced RM concepts and point out some useful resources

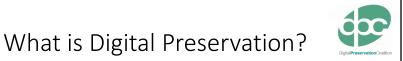

"the series of managed activities necessary to ensure continued access to digital materials for as long as necessary" (Digital Preservation Handbook)

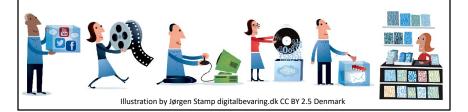

#### Basic definition of DP

'Managed activities' important, could be rephrased as managing the risks that threaten digital objects

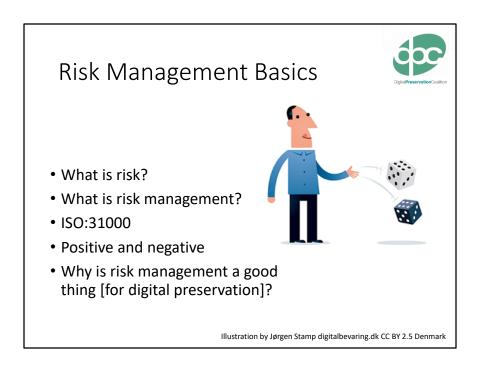

- A risk relates to events or actions that may negatively impact on your collections or operations
- RM is the identification of these risks and their proactive management to reduce their likelihood and/or impact
- The main RM standard defines risks as "the effect of uncertainty on objectives"
- Risks and their management can be viewed from both a positive and negative perspective, planning for the management of risks can lead to the identification of benefits drawn from this work
- 2 major benefits of RM
  - A practical help in managing you digital collections can directly correlate to preservation steps/tasks
  - It is the language of senior executives helps engage with them and can be a tool in business planning and leveraging funding

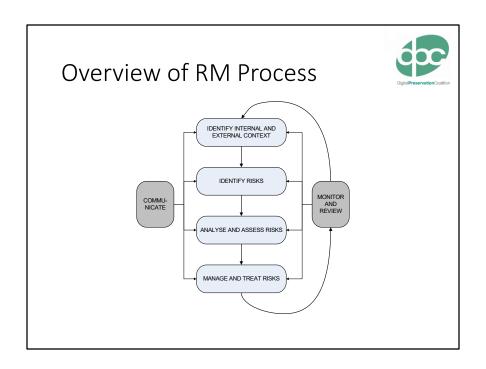

#### 4 step cyclical process

#### Classic RM

Going to be concentrating on Identify Risks stage today - focus of exercise But important to understand in context

## **RM** Basics

DigitalPreservationCosition

- Identify risk
- Consider consequences
- Assign scores
- Determine mitigation
- Update scores
- Frequency/Proximity
- Owner
- Trend
- Review

- Assign risk areas
- Define appetite
- Opportunity as well as risk

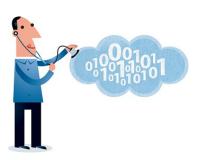

Illustration by Jørgen Stamp digitalbevaring.dk CC BY 2.5 Denmark

- · Identify risk, and the consequence of it happening
- Assign values to likelihood and impact
- Determine mitigation techniques
- (Some models) assign risk areas and define 'appetite'
- Review periodically
- Also remember 'opportunity' as well as 'risk'

## **Identifying Risks**

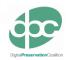

## Some examples of risks to digital media:

- File format obsolescence
- Media degradation (bit rot)
- Media obsolescence
- Hardware obsolescence
- Viruses
- Dissociation (loss of context)
- Network failures
- ...etc...

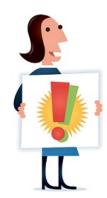

Illustration by Jørgen Stamp digitalbevaring.dk CC BY 2.5 Denmark

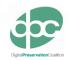

# Example Risk

| RISK                | Contents of archive drive deleted by accident                                                             |
|---------------------|----------------------------------------------------------------------------------------------------|
| Consequence         | Data loss, Disassociation of other data sets                                                              |
| Likelihood          | 4                                                                                                    |
| Impact              | 5                                                                                                    |
| Score               | 20                                                                                                    |
| Frequency           | Weekly, sudden                                                                                            |
| Owner               | Senior Information Risk Owner                                                                             |
| Response            | Regular tiered back-ups, integrity checking, access policy, strict control of permissions, staff training |
| New Likelihood      | 2                                                                                                    |
| New Impact          | 2                                                                                                    |
| New Score           | 4                                                                                                    |
| Frequency of Review | Annual                                                                                                    |

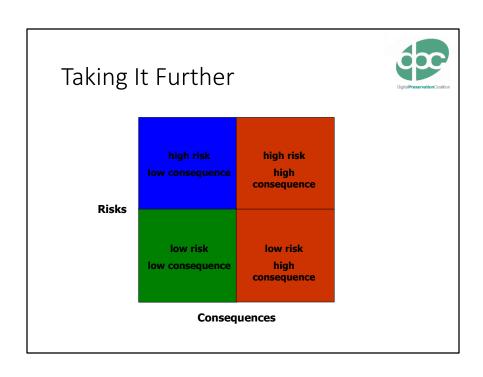

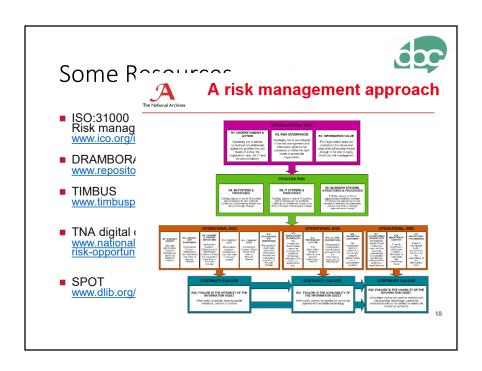